Fachbereich Mathematik Prof. Dr. J. Lang Fachbereich Mathematik<br>Prof. Dr. J. Lang<br>Pia Bales

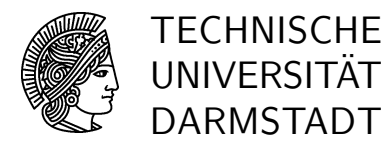

28. April 2006

# Wie löse ich das? – Übung 2

### Gruppenübung

### G 4 Berechnung der Nullstellen

Berechnen Sie die Nullstellen  $a_k$ ,  $k = 1, 2, \ldots, n$ , der Funktion

 $f(x) = x^{-1} \cos (x^{-1} \log(x))$ 

mit Hilfe der bekannten Transformation und des Newton-Verfahrens.

Variieren Sie die Startwerte fur das Newton-Verfahren und vergleichen Sie die Anzahl der ¨ benötigten Iterationen, um die relative Genauigkeit tol=1.0e-10 zu erreichen. Testen Sie die Startwerte 1.0, 10.0, log(1+t) bei 1000 gesuchten Nullstellen. Welche Beschleunigung erhält man bei einer Fixpunktiteration zu Beginn des Newton-Verfahrens?

Hinweis: Auf der Veranstaltungsseite im Internet gibt es eine Routine lambertw.m, die die Werte W(t) ausrechnet.

Noch ein Hinweis: Vergessen Sie die Rucktransformation nicht. ¨

## G 5 Schrittweiten der zusammengesetzten Trapezregel Berechnen Sie

$$
M_2 = \max_{a_k \le x \le a_{k-1}} |f''(x)|,
$$

f wie oben, für die Nullstellen  $a_k$  von  $f(x)$ ,  $k = 10, 20, \ldots, 100$ . Was ergibt sich daraus für die Schrittweiten der zusammengesetzten Trapezregel bei einer absoluten Genauigkeit von 1.0e-16?

### G 6 Approximation des Integrals

Berechnen Sie

$$
s_k = \int_{a_k}^{a_{k-1}} f(x) \, dx, \qquad k = 1, 2, \dots, 17,
$$

mit Hilfe der Matlab-Funktion quad und untersuchen Sie das Verhalten der Reihe  $\{s_k\}_{k\in\mathbb{N}}$ . Ersetzen Sie die Nullstellen  $a_k$  durch die Extremstellen  $b_k$ . Was stellen Sie jetzt fest?

Berechnen Sie

$$
\lim_{\varepsilon \to 0} \int_{\varepsilon}^{1} f(x) \, \mathrm{d}x = \lim_{n \to \infty} \sum_{k=1}^{n} s_k
$$

bis auf drei bzw. vier Stellen genau. Wie viele Teilintegrale  $s_k$  müssen Sie berechnen? Wieviele Teilintegrale mussten Sie ausrechnen, um eine Genauigkeit von zehn Stellen zu ¨ erreichen?